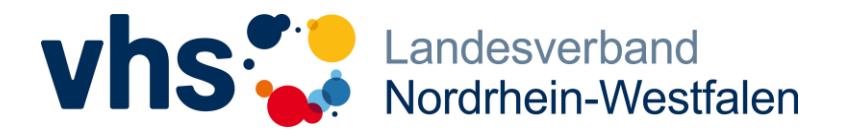

Fon 0211 542141-0 Fax 0211 542141-50 [service@vhs-nrw.de](mailto:info@muster-vhs.de) www.vhs-nrw.de

# **Selbstlernkurs** "vhs.cloud Basis"

*Am 12.04.2021 startet der vom Landesverband der Volkshochschulen von NRW e. V. entwickelte und im Rahmen des Projekts "Erweiterte Lernwelten - Digitale Bildung in NRW" finanzierte Selbstlernkurs "vhs.cloud Basis" in der vhs.cloud. Mithilfe dieses Kurses können sich vor allem Kursleitungen, aber auch Mitarbeiter\*innen von Volkshochschulen in NRW kostenfrei, selbstständig und zeitunabhängig in die Basis-Funktionen der vhs.cloud einarbeiten.*

In neun Modulen lernen Teilnehmer\*innen, was die vhs.cloud ist, wie man ihr beitritt, wie Online-Kurse vorbereitet und gestaltet werden, wie miteinander kommuniziert und zusammengearbeitet werden kann und wie Online-Unterricht einfach realisierbar ist (siehe S. 2). Der Zeitaufwand liegt bei etwa sechs bis zehn Stunden – je nach Vorerfahrung.

Der Kurs ist ein **reines Online-Angebot**, das ohne Live-Moderation auskommt. Das heißt, Teilnehmer\*innen erarbeiten sich über die von uns bereitgestellten Online-Inhalte (in Form von Texten, Videos, Links, etc.) eigenständig ein umfassendes Einstiegswissen zur Nutzung der vhs.cloud – wo und wann sie wollen. Am Ende des Kurses absolvieren sie einen Online-Abschlusstest mit Fragen zu den gelernten Inhalten und können so das **"vhs.cloud Basis-Diplom"** erhalten. Natürlich ist auch dieser Test nicht terminiert und kann jederzeit durchgeführt werden.

Mit dem Angebot möchten wir vor allem diejenigen unterstützen, die keine Zeit haben, an regelmäßigen Basiskursen zur vhs.cloud teilzunehmen oder sich gern selbstständig in neue Themenbereiche einarbeiten. Wir möchten darauf hinweisen, dass das Angebot bestehende Fortbildungen ergänzt und empfehlen, zusätzlich Live-Schulungen zu besuchen, um einen umfassenden Einstieg zu erhalten.

# **Teilnahmevoraussetzungen**

*\_\_\_\_\_\_\_\_\_\_\_\_\_\_\_\_\_\_\_\_\_\_\_\_\_\_\_\_\_\_\_\_*

- Teilnehmer\*innen benötigen grundlegende **PC- und Internetkenntnisse**. Ohne diese ist der Kurs nicht selbstständig zu bewältigen.
- Teilnehmer\*innen müssen registrierte Mitglieder der vhs.cloud sein und bei der Anmeldung unbedingt auf die **korrekte Schreibweise ihrer vhs.cloud-Adresse** (Anmeldelogin) achten. Andernfalls können sie **nicht** in den Kurs aufgenommen werden und müssen bei erneuter Anmeldung mit längeren Wartezeiten rechnen.
- Teilnehmer\*innen benötigen ein **Endgerät** (Computer, Laptop, Tablet, notfalls Smartphone) mit stabiler **Internetverbindung** und **Audioausgabe.**

# **Anmeldung**

Teilnehmer\*innen können sich über folgenden Link anmelden: **<https://vhs.link/vhscloudbasis>**

Sie werden dann zeitnah für den Kurs freigeschaltet. Sobald Teilnehmer\*innen freigeschaltet sind, erhalten sie eine Mail im vhs.cloud-internen Postfach.

# **Kontakt**

**Fragen zur Anmeldung:** Diese richten Sie bitte an folgende E-Mail-Adresse: [sanchez@vhs-nrw.de.](mailto:sanchez@vhs-nrw.de) **Fragen zur Bedienung des Kurses**: Diese richten Sie an die im Kurs angegeben Kanäle.

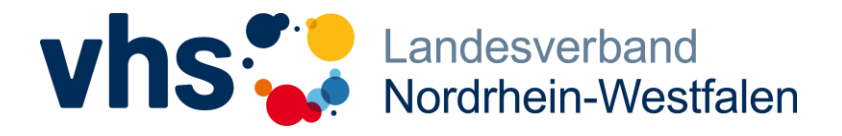

Fon 0211 542141-0 Fax 0211 542141-50 [service@vhs-nrw.de](mailto:info@muster-vhs.de) www.vhs-nrw.de

# **Inhalte des Selbstlernkurses "vhs.cloud Basis"**

## **Im Modul "Was ist die vhs.cloud?" lernen Sie, ...**

- ... was die vhs.cloud ist.
- ... welche Vorteile sie bietet.
- ... in welche Bereiche sie unterteilt ist und welche Funktionen diese Bereiche haben.

#### **Im Modul "Der Weg in die vhs.cloud" lernen Sie, ...**

- ... worin sich die Rollen von Kursleitungen und Kursteilnehmer\*innen unterscheiden.
- ... wie die Registrierung für Kursleitungen und Kursteilnehmer\*innen abläuft.
- ... wie Sie neuen Nutzer\*innen bei der Registrierung helfen können.

#### **Im Modul "Erste Schritte und Einstellungen" lernen Sie, ...**

- ... wie Sie Ihr persönliches Profil gestalten.
- ... wie Sie weitere wichtige Grundeinstellungen vornehmen.
- ... wie Sie Benachrichtigungen abonnieren.

### **Im Modul "Gruppen und Kurse" lernen Sie, ...**

- ... was Kurse, Gruppen und Netzwerkgruppen sind und wie sich diese voneinander unterscheiden.
- ... wie Sie einem Kurs oder einer Gruppe beitreten und sich davon wieder abmelden.
- ... wie Sie sich einen eigenen Kurs einrichten lassen können.

## **Im Modul "Kursdesign" lernen Sie, ...**

- ... welche Funktionen Kurse und Gruppen haben und wie Sie diese verwalten.
- ... wie Sie Mitgliedsrechte in Kursen und Gruppen einstellen.
- ... wie Sie Ihre persönliche Kursübersicht anpassen.

#### **Im Modul "Kommunizieren" lernen Sie, ...**

- ... welche Kommunikationswerkzeuge Kursteilnehmer\*innen, Kursleitungen und vhs-Mitarbeiter\*innen zur Verfü gung stehen.
- ... welche Kommunikationswerkzeuge in Kursen und Gruppen verwendet werden können.
- ... was die Mitgliederliste ist und welche Möglichkeiten sie bietet.
- ... über welche Funktionen der Mailservice verfügt.

#### **Im Modul "Kollaboratives Arbeiten" lernen Sie, ...**

- ... wie Sie die Dateiablage für persönliche Zwecke und in Kursen und Gruppen verwenden können.
- ... wie Kursteilnehmer\*innen gemeinsam an Texten, Präsentationen und Tabellen arbeiten können.
- ... wie Sie das Forum in Kursen und Gruppen einsetzen können.

#### **Im Modul "Lehren, Lernen und Evaluieren" lernen Sie, ...**

- ... was die vhs.cloud-Funktionen Aufgaben und Umfragen sind.
- ... wie Sie Aufgaben anlegen und diese Kursteilnehmer\*innen zuweisen.
- ... wie Sie Umfragen erstellen und was Sie dabei beachten müssen.

## **Im Modul "BigBlueButton, der virtuelle Klassenraum" lernen Sie, ...**

- ... was der virtuelle Klassenraum ist und wie dieser einrichtet wird.
- ... welche Funktionen Kursleitungen und Teilnehmer\*innen im virtuellen Klassenraum zur Verfügung stehen.
- ... mit welchen Werkzeugen Teilnehmer\*innen aktiv in den virtuellen Klassenraum eingebunden werden können.
- ... wie Sie künftig bei der Planung von Onlinekursen vorgehen.